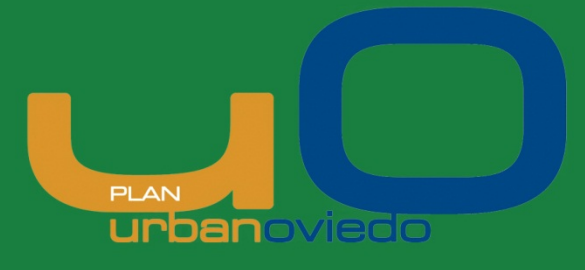

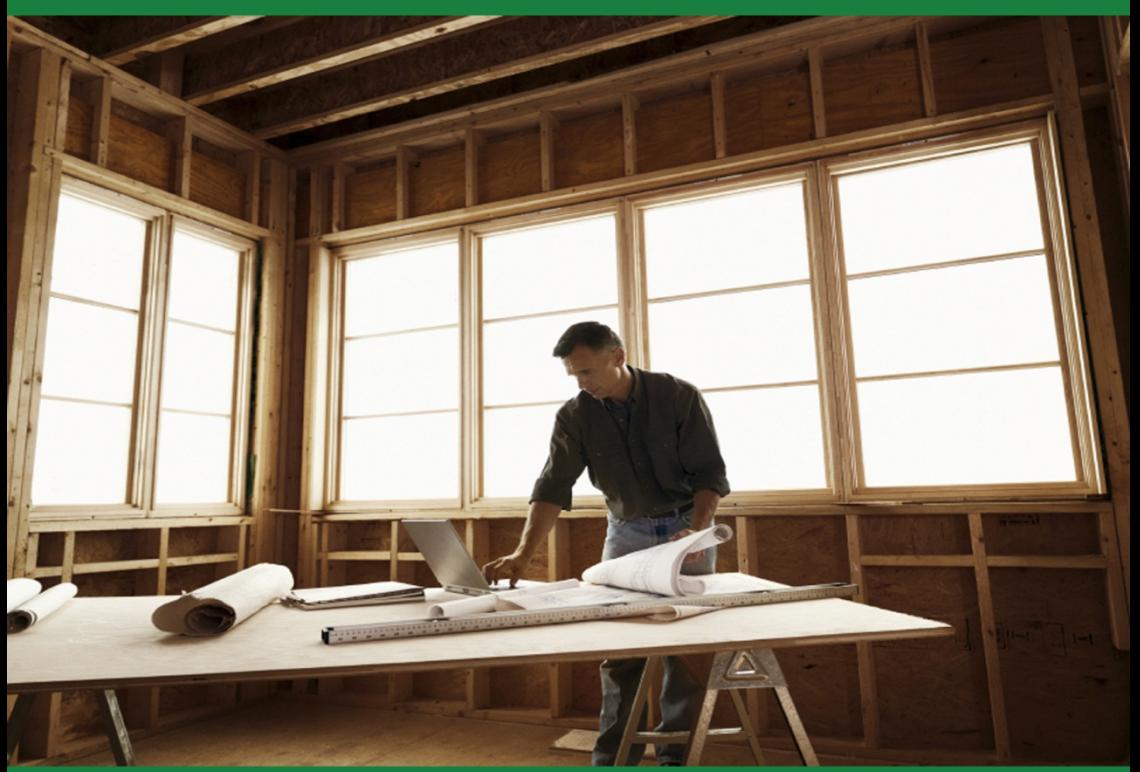

# **Guía Sectorial URBAN TIC Construcción**

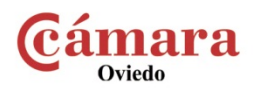

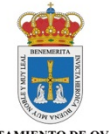

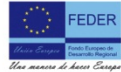

inciado por la Unión Europea en ur Connanciado por la Unión Europea en un<br>Conservato Regional (FEDER), dentro del<br>Desarrollo Regional (FEDER), dentro del<br>eje 5 "Desarrollo sostenible local y<br>urbano" del Programa Operativo FEDER<br>del Principado de Asturias 20

**AYUNTAMIENTO DE OVIEDO** 

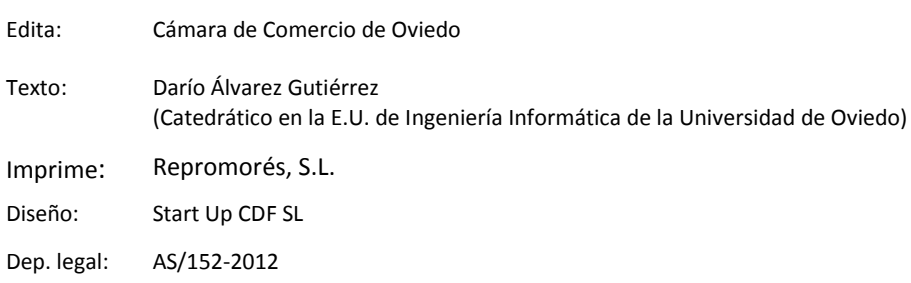

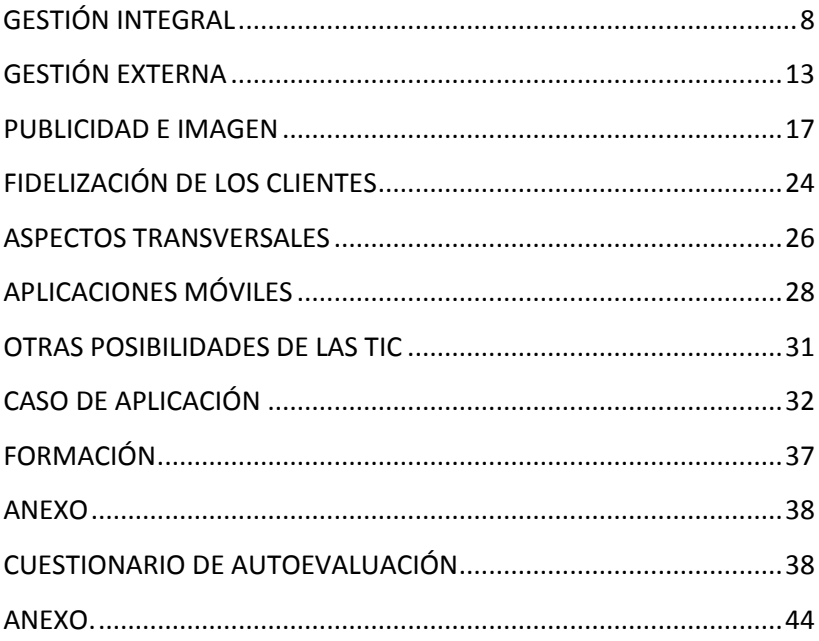

### **INTRODUCCIÓN:**

### **EL PROYECTO URBAN OVIEDO. GUÍA TIC**

La Iniciativa Urban es una actuación encaminada a la regeneración económica, medioambiental y social de determinadas zonas urbanas con el fin de fomentar un desarrollo local sostenible.

La Iniciativa Urban se enmarca dentro de la política europea que se desarrolla bajo el lema "Una manera de hacer Europa", cuyos objetivos incluyen diversas actuaciones dirigidas a reforzar la cohesión económica y social, equiparando las diferentes regiones gracias a los fondos estructurales de la Unión Europea.

La Zona URBAN engloba los siguientes barrios de Oviedo, a ambos lados de la autovía Oviedo-Gijón-Aviles (A-66):

• Al sur de la autopista A-66: Fábrica de Armas, La Piñera, Ventanielles, la Tenderina, Fonzaneldi, El Rubín y Guillén Lafuerza.

• Al norte de la autopista A-66: Teatinos, La Vega, La Monxina, Las Matas y La Corredoria.

Uno de los objetivos dentro del proyecto Urban es el desarrollo de las NTICs en empresas de la zona Urban, para desarrollar una cultura empresarial ligada a las nuevas tecnologías de la información y la comunicación.

Esta guía pretende ayudar a los autónomos y empresas de la zona Urban a conocer y comprender las posibilidades de aplicación de las TIC en la gestión de su negocio para darles soporte en el desarrollo e implantación de las mismas.

Se presentan sintéticamente las principales soluciones existentes que permitan aprovechar los beneficios de las TIC con una pequeña inversión, o incluso de manera gratuita.

Las **Tecnologías de la Informática y las Comunicaciones** (TIC) proporcionan unos servicios que se basan en la utilización de ordenadores que pueden conectarse a una red de comunicaciones (Internet). Servicios como el correo electrónico, el acceso a información (navegación web), aplicaciones de gestión, y muchos otros pueden aprovecharse con distintos niveles de intensidad para el beneficio de la empresa. Ahorro de tiempo, mejora de la productividad, mejora en la gestión y en la atención al cliente, y en general una mayor competitividad son ventajas típicas de la aplicación de las TIC.

#### **TIC**

Para aplicar las TIC se necesita principalmente un ordenador (en el que se accede a aplicaciones que proporcionan diversos servicios) y una conexión a Internet (y otros dispositivos adicionales opcionalmente, como una impresora). Afortunadamente, el precio hoy en día es asequible.

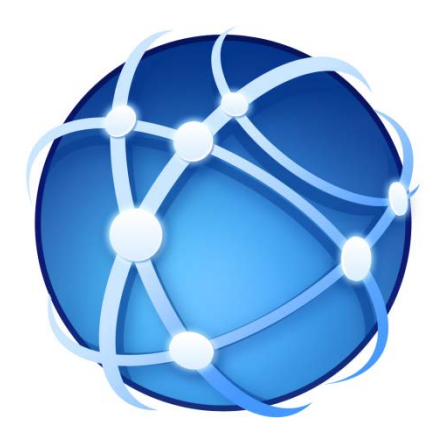

Una vez que se dispone de un ordenador pueden utilizarse aplicaciones de **ofimática** que normalmente vienen incluidas o pueden conseguirse aparte (las hay gratuitas). El **procesador de textos** para generar documentos, la **hoja de cálculo** para realizar cálculos de distinta complejidad y los **gestores de bases de datos** para organizar la información son aplicaciones que entran en esta categoría. También pueden usarse aplicaciones especializadas de diferente tipo, incluyendo aplicaciones de gestión diseñadas para dar soporte al funcionamiento de empresas de sectores específicos.

Con el ordenador conectado a Internet pueden usarse los servicios típicos de Internet, como el correo electrónico, que permite una comunicación mucho más rápida, barata y sencilla que el correo postal tradicional. Otra uso muy habitual es la **navegación web** para acceder a múltiples fuentes de información, y en general para acceder a numerosos servicios que se ofrecen a través de este medio (comercio electrónico, banca electrónica, etc.).

Se necesitan únicamente conocimientos básicos de informática a nivel de usuario para utilizar estas tecnologías.

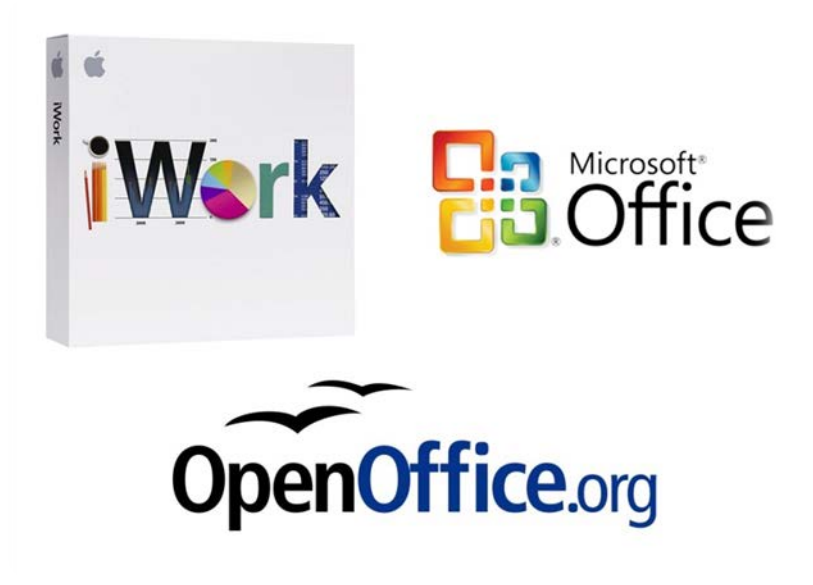

### <span id="page-7-0"></span>**GESTIÓN INTEGRAL**

En la **gestión administrativa interna** del negocio hay muchas maneras de beneficiarse de las TIC, comenzando por las más elementales.

### **Ofimática y correo electrónico en la gestión interna**

Por ejemplo puede utilizarse el correo electrónico para tener una comunicación más rápida con sus proveedores, en lugar de mediante engorrosas llamadas de teléfono o envíos por fax. También pueden utilizarse las aplicaciones de ofimática para organizar mejor la información que antes tenía que hacerse en papel, como para controlar las facturas que envían los proveedores y su coincidencia con los apuntes bancarios mediante una hoja de cálculo o base de datos, controlar el almacén, las horas de trabajo y la información en general de los trabajadores, confeccionar facturas para los clientes, etc. Nuevamente basta con los conocimientos típicos de informática a nivel de usuario para realizar estas tareas, aunque para algunas de ellas se necesita un conocimiento algo más avanzado.

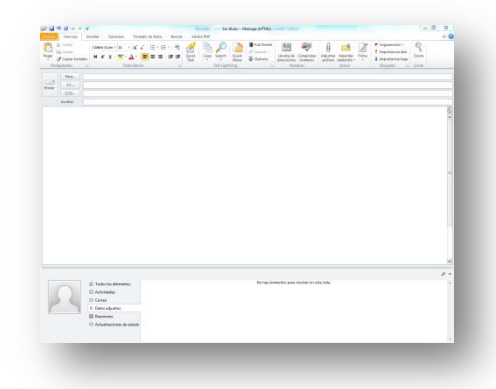

### **Aplicación de gestión integral**

Si bien el uso de ofimática es una mejora sobre la gestión puramente manual, existen también **aplicaciones de gestión integrada** especializadas en el sector de la construcción. Estas aplicaciones permiten automatizar aún más la gestión de la mayor parte de los procesos de gestión interna del negocio.

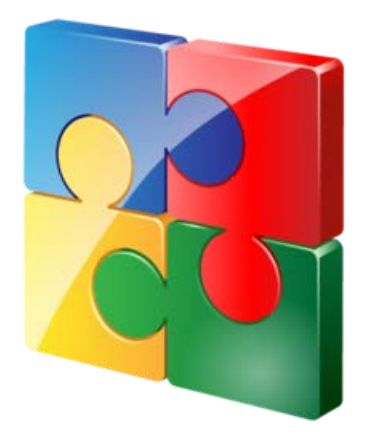

La funcionalidad que proporcionan estas aplicaciones varía. En muchas ocasiones, las funciones se ofrecen de manera modular, de tal manera que pueden instalarse **módulos** que gestionen distintos aspectos en función de las necesidades propias. Existen módulos con funciones similares en la mayoría de las empresas, como la **venta** y **facturación**, **pedidos** de **compra** a proveedores, etc. También suelen incluir directamente la gestión de la **contabilidad** (o enlace con una aplicación independiente de contabilidad), si es que la contabilidad se lleva internamente en lugar de a través de una gestoría.

La mayor ventaja para un negocio la dan los módulos especializados en el funcionamiento específico del sector en general e incluso a veces con particularidades de un tipo de empresa determinada. Por ejemplo, la aplicación ayudaría con la gestión de cada **obra**: la realización de **presupuestos** detallados con desglose de **materiales**, **capítulos** y **partidas**; **tarifas** de precios de materiales y por proveedor; **bases de datos** de precios; **horas** de trabajo de cada **empleado**; control de **personal** (**horas extra**); **planificación** y **partes** de trabajos; **certificaciones**; **informes** variados incluyendo análisis de **costes** y **beneficios**; emisión de **documentación** en el formato indicado por distintas normativas; etc.

Existen aplicaciones de gestión muy completas en las que habitualmente se paga por su instalación y un mantenimiento anual, pero existen en el mercado numerosas soluciones con distintos precios y funciones (algunas incluso con un coste inicial muy pequeño o nulo).

De esta manera, se reduce grandemente el tiempo destinado fundamentalmente a tareas de gestión administrativa, permitiendo concentrarse en los aspectos del negocio que generan más valor.

Como con cualquier aplicación, es necesario conocer sus posibilidades y cómo manejarla. Habitualmente este conocimiento se adquiere mediante una formación específica en la aplicación concreta que se instale (suele proporcionarla el proveedor).

### **Aviso de vencimientos**

Una utilidad muy interesante de estas aplicaciones es la de avisar de vencimientos relacionados con la maquinaria o los vehículos con la antelación necesaria. Por ejemplo, fechas de caducidad de seguros, de la ITV, revisiones técnicas especiales, etc.

Es una funcionalidad sencilla, pero que evita incurrir en responsabilidades, ahorra multas y pérdidas económicas en general.

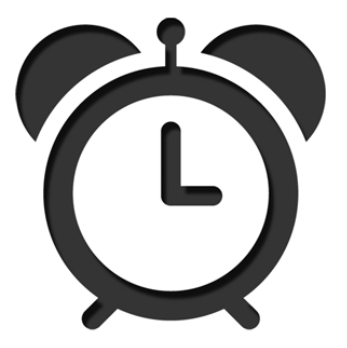

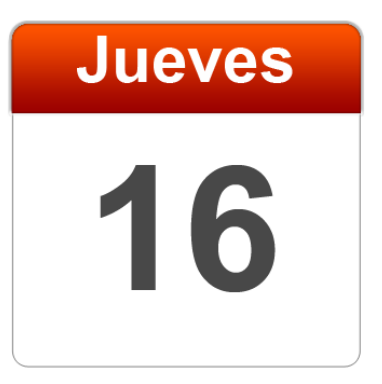

### **Aplicaciones especializadas en cálculos y documentación técnica**

Dentro del sector de la construcción, es habitual la necesidad de realizar una serie de cálculos técnicos para determinar cantidades de material, capacidad de dispositivos a instalar, etc., y generar documentación correspondiente en un formato determinado habitualmente por la administración.

Existen numerosas aplicaciones especializadas en realizar cada uno de estos cálculos dependiendo de su tipología que permiten realizarlos de manera rápida y sencilla. Por ejemplo, programas para calcular cargas térmicas para climatizar una vivienda o un local (para dimensionar la capacidad de los equipos de **aire acondicionado** necesarios o de la instalación de **calefacción**: potencia de la caldera, número y tamaño de radiadores, etc.); programas para realizar los cálculos y la memoria de una **instalación eléctrica**; etc.

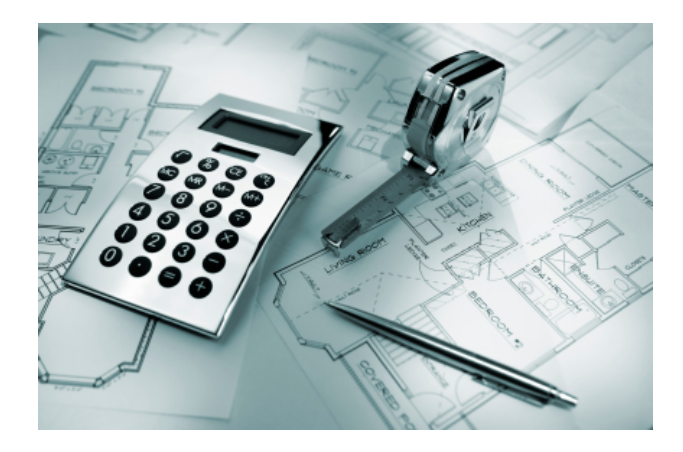

### <span id="page-12-0"></span>**GESTIÓN EXTERNA**

Las TIC pueden liberar al empresario de gran parte de la sobrecarga de gestión en las **relaciones de la empresa con entidades externas**, fundamentalmente los bancos y la administración (ayuntamiento, hacienda, seguridad social, etc.), así como con la gestoría en la que se delega parte de este tipo de relaciones y gestiones.

La ayuda más elemental es la de la ofimática (para confeccionar documentación), y la que proporciona el correo electrónico, que permite comunicarse con estas instituciones si necesidad de desplazamientos. Por ejemplo, es un mecanismo más rápido de envío y de recepción de documentación con la gestoría (siempre cifrando los datos personales si son de un nivel de protección especial como los de salud). También pueden consultarse páginas web para acceder a información necesaria (como trámites administrativos) sin necesidad de perder el tiempo en desplazamientos.

### **Banca electrónica**

En la gestión del negocio, tradicionalmente se perdía mucho tiempo acercándose a la oficina del banco, por ejemplo para comprobar si se había recibido ya ingresos pendientes de los clientes o comprobar cargos en la cuenta (recibos de alquiler, luz, etc.) Mediante el servicio de **Banca Electrónica** que todos los bancos ofrecen, se pueden realizar desde el ordenador de la oficina estas mismas operaciones y muchas otras, como pagar recibos y tributos, y además en cualquier horario que sea conveniente y de manera segura gracias a los sistemas de seguridad existentes (contraseñas, tarjetas de claves, etc.).

Manejar un sistema de banca electrónica requiere conocer mínimamente la operativa que permite realizar y cómo acceder a la misma. Al tratarse de servicios accedidos por Internet, el nivel necesario no supera el de un usuario habitual de la informática y la navegación por Internet.

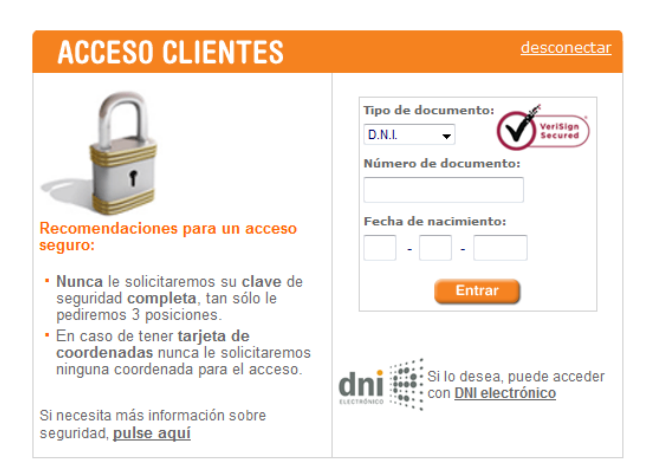

### **Importación / Exportación de bases de datos de construcción en formato estándar FIEDBC3**

Un elemento importante que tiene que poderse gestionar en una empresa del sector de la construcción es la posibilidad de incorporar información distribuida en el formato estándar FIEDBC3. Este es un formato de intercambio estándar de bases de datos de construcción, que permite intercambiar información acerca de todos los aspectos de una obra de construcción, incluyendo listas de precios de materiales.

Es importante que se pueda importar bases de datos en este formato (por ejemplo bases de datos con tarifas de precios de materiales), para facilitar la confección de presupuestos.

Además, muchas administraciones (Comunidades autónomas) lo utilizan para indicar tarifas de precios a efectos de evaluación de costes de presupuestos

También es interesante disponer del sistema inverso, la exportación de presupuestos en formato FIEDBC3 para que puedan ser incorporados por otras entidades externas (por ejemplo una oferta para un concurso de una administración)

### **Certificado digital**

De manera parecida a las posibilidades de la banca electrónica, puede utilizarse un **certificado digital** para poder relacionarse con la administración telemáticamente sin desplazamientos en persona. Para los empresarios autónomos, con su **DNI electrónico** ya disponen de un certificado de este estilo. Las empresas pueden solicitarlo, por ejemplo en la Agencia Tributaria. Este certificado permite que se identifiquen digitalmente y realizar multitud de trámites a distancia.

En la Agencia Tributaria (pago de tributos, etc.), en la Seguridad Social (alta de trabajadores, etc.), en ayuntamientos y en la administración en general cada vez hay más gestiones que se pueden realizar de manera telemática.

Para utilizar estos servicios debe conocerse la operativa a nivel de usuario de cada trámite telemático, y las funciones de un certificado digital (autenticación, firma electrónica). También se necesitan unos conocimientos medios de informática para instalar los programas que permiten utilizar los certificados digitales en los navegadores web para acceder a los trámites telemáticos.

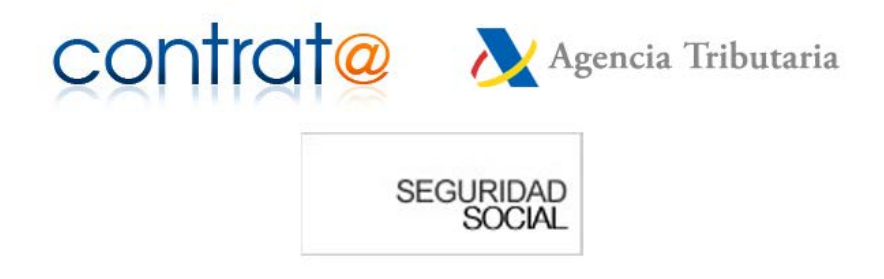

### <span id="page-16-0"></span>**PUBLICIDAD E IMAGEN**

Una de las áreas en las que más impacto tienen las TIC, especialmente con el crecimiento del uso de redes sociales y de Internet en general, es el de la publicidad del negocio y en general de la imagen externa del mismo, así como dar servicios de valor añadido al cliente a través de medios TIC.

#### **Mailing y avisos a clientes y bases de datos**

Un mecanismo básico de publicidad del negocio es el envío de cartas a los clientes con información de interés (**mailing**). El uso de ofimática para confeccionar e imprimir las cartas es habitual, así como la confección de una **base de datos de clientes** que permite generar automáticamente las cartas personalizadas con los datos del cliente y las etiquetas para imprimir.

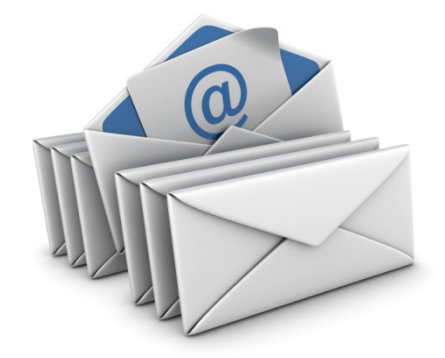

Actualmente, la mayoría de los clientes disponen de correo electrónico, por lo que el ahorro de costes y tiempo es importante si se sustituye el envío de cartas en papel por el envío de mensajes de correo electrónico con la misma información. Si en lugar de una base de datos de clientes "manual" se dispone ya de una aplicación de gestión integrada, habitualmente ya incluyen opciones para realizar los mailings por correo electrónico de forma automática, o enviar **avisos**.

### **Página web básica**

Hoy en día es indispensable figurar en Internet. Disponer de una página web para una empresa de servicios empresariales como una asesoría es casi tan necesario como tener un teléfono y salir en la guía y en las páginas amarillas. Cada vez más potenciales clientes buscan servicios de este estilo a través de un buscador de Internet.

Por ejemplo, ante la necesidad de realizar una rehabilitación en una vivienda, construir una vivienda unifamiliar, reparar una instalación de fontanería, etc., normalmente ya no se irá a las páginas amarillas en papel buscando empresas que puedan prestar el servicio. En su lugar, esa persona probablemente acudirá a un buscador de Internet para localizar empresas le puedan proporcionar ese servicio (probablemente cerca de su domicilio actual), y, además de los datos de contacto, esperará además ver colocada en un mapa la ubicación de la empresa en cuestión por si decide ir en persona.

Es crucial, por tanto, aparecer en Internet para que el cliente por lo menos llegue a tener en cuenta a la empresa.

No hace falta gastarse mucho. Por poco dinero se puede encargar una página web estática básica. El contenido es fijo, y debe incluir como mínimo la información de contacto (dirección, teléfono y correo electrónico), el horario, la localización mediante un mapa, un formulario de contacto/sugerencias y alguna información de interés acerca del servicio (por ejemplo, los tipos de servicios que se proporcionen, como tipos de obras de rehabilitación que se realizan). Previamente debe contratarse el nombre de dominio (por ejemplo www.constructoraejemplo.es) para identificar la página en la red. A partir de ese momento, existe la posibilidad de recibir muchas peticiones de información y llamadas de clientes que hayan llegado a la página a través de **buscadores** de Internet. Es importante la **usabilidad** de la página (facilidad de utilización), así como la **accesibilidad** (posibilidad de uso por parte de personas con alguna discapacidad, por ejemplo ciegos).

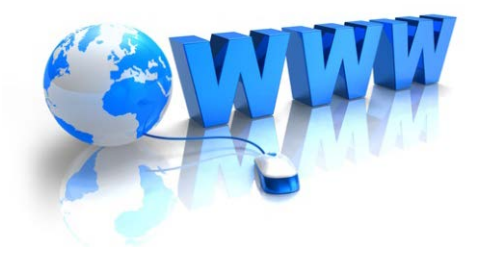

Un usuario con conocimientos elementales o medios de informática podría crear una página web de manera sencilla a través de numerosos sistemas basados en plantillas. Sin embargo es habitual contratarlo con una empresa especializada a la vez que el dominio y el espacio de alojamiento de la página.

### **Página web actualizable**

La página web estática tiene el inconveniente de que cuando quiere hacer un cambio en la página (incluir alguna novedad legislativa, o actualizar alguna foto), tiene que hacerse a través de la empresa especializada, pues normalmente no se tienen los conocimientos para hacerlo uno mismo. Puede contratarse una página **web actualizable o dinámica**, que dispone de un **gestor de contenidos** que permite modificar el contenido de la página directamente. Por ejemplo actualizar información de los propios servicios de la empresa, o ir anunciando información de interés para los clientes, como calendarios de liquidación de impuestos, novedades legislativas, etc.).

El nivel de formación necesario para actualizar una página web a través de un gestor de contenidos es equivalente al que tiene un usuario habitual de Internet.

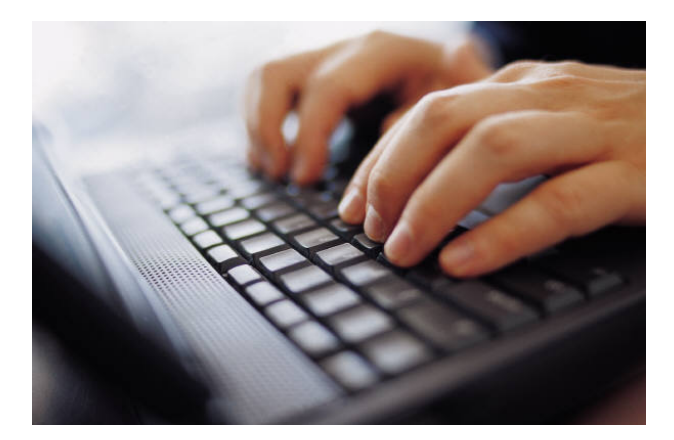

### **Posicionamiento en buscadores**

Puesto que en Internet hay una ingente cantidad de páginas, los usuarios las encuentran por medio de unos servicios denominados **buscadores**. Los buscadores se basan en el contenido de texto de las páginas para "indexarlas" y ofrecer enlaces a las mismas cuando un usuario introduce unos **términos de búsqueda** que encajen bien con el contenido de texto en la página.

Es importante optimizar el contenido de la página para que salga en los primeros resultados de los buscadores, o los usuarios es difícil que la encuentren por su cuenta. Esto se conoce como posicionamiento, y existen especialistas en las empresas de desarrollo web que realizan esta **optimización para buscadores**.

Aunque existen ciertas nociones elementales que permiten mejorar la posición de una página, para optimizar páginas para buscadores es necesario tener conocimientos relativamente avanzados del funcionamiento interno de los buscadores (algoritmos de indexación), por lo que lo habitual es delegarlo en una empresa especializada.

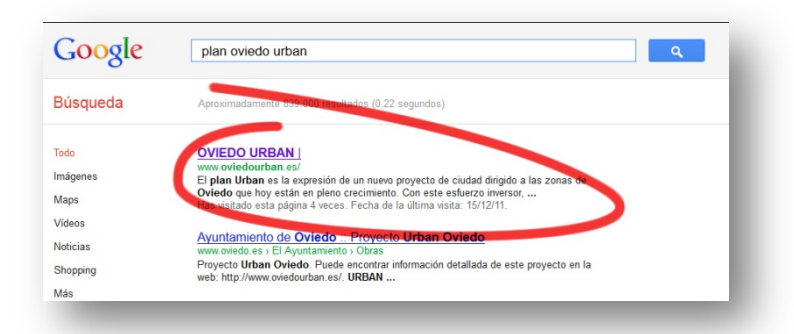

### **CONFECCIÓN MÓVIL DE PRESUPUESTOS**

Una de las tareas habituales en una empresa del sector de la construcción, es la toma de información en el domicilio del cliente para presupuesto ajustado a la realidad: metros cuadrados de pared que haya que enlucir, embaldosar, tabiques a tirar, etc.

La manera habitual de hacer esta tarea es tomar la información insitu y anotarla (en papel). Luego, al llegar a la oficina al final del día o al día siguiente se trasladan los datos a la aplicación de gestión para generar un presupuesto que se entrega al cliente (por carta, fax o más rápido por correo electrónico). Esto provoca un retraso (más si los datos se toman un viernes por la tarde, por ejemplo), y a veces se pierden clientes por esta tardanza en entregar el presupuesto.

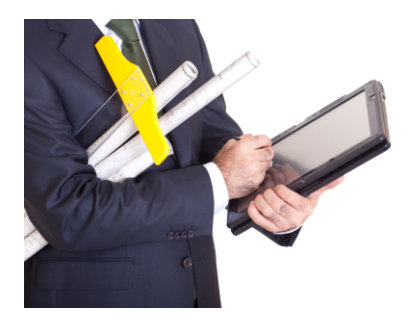

Una mejora de este proceso que ahorra tiempo en la introducción de datos y en el envío del presupuesto al cliente es utilizar un sistema de **creación móvil de presupuestos,** que permita introducir directamente la información necesaria en un ordenador portátil, ordenador de mano, tableta o teléfono inteligente.

Se trata, en esencia, de un módulo de ampliación que permite que la aplicación de gestión esté disponible en todo momento (al menos la parte de presupuestos), como si se estuviera en la oficina. El sistema permitiría introducir los distintos objetos a trasladar en cada estancia, ir estableciendo el calendario de trabajos para el traslado, y en general todos los datos necesarios para poder confeccionar un presupuesto en firme.

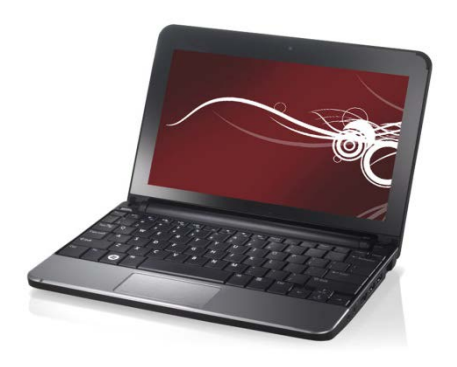

El acceso a los datos base de la aplicación (tipos de objetos, volúmenes, precios, etc.), puede hacerse en directo (*online*), o bien de manera asíncrona disponiendo de una copia de la base de datos que se sincroniza al llegar a la oficina.

Además de evitar errores al trasladar datos de mediciones, etc., el cliente puede estar disponible para detectar errores en qué objetos a trasladar y de qué tipo, y en general orientar el contenido del presupuesto.

Incluso se podría indicar el precio final del presupuesto si así se desease (imprimiéndolo por ejemplo en una impresora portátil especializada).

### <span id="page-23-0"></span>**FIDELIZACIÓN DE LOS CLIENTES**

Internet puede aprovecharse para establecer una buena relación con los clientes, mejorando la comunicación con los mismos ("hablar" y "escuchar" al cliente).

### **Blogs temáticos**

Un primer mecanismo de relación con los clientes se establece a través de la página web. Es muy importante que la página sea atractiva para motivar a los clientes a visitarla. Debe actualizarse de forma periódica la información (siempre que aporte algo de valor para el cliente), y puede complementarse con mecanismos como la inclusión de blogs temáticos. Un **blog temático** es un diario digital especializado en el que se pueden registrar artículos de un tema relacionado con el negocio (por ejemplo, para una empresa de fontanería pueden colocarse artículos informativos acerca de los diferentes tipos de problemas típicos que se pueden tener en una instalación de fontanería, consejos de mantenimiento preventivo, reparaciones que se efectúan, etc.).

La creación de un blog está al alcance de cualquier usuario de Internet.

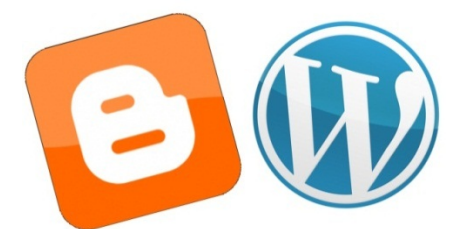

#### **Redes sociales**

Muchos clientes son ya usuarios de **redes sociales** (como facebook, tuenti y otras) y se comunican y reciben información a través de ellas. Las redes sociales son una plataforma muy importante para la **imagen del negocio**, construir una buena **relación con sus clientes**, proporcionarles y recibir información y **fidelizarlos**. Es conveniente crear un **perfil** para el negocio en alguna de las redes más populares.

Tiene que dedicarse un tiempo a atender este nuevo canal de comunicación, por ejemplo publicando información periódicamente sobre ofertas y promociones, características de nuevos servicios que se ofrecen en la empresa, mejoras en los recursos e instalaciones, información en general de la empresa, etc.

Así los clientes pueden hacerse "amigos" del negocio, y comentar qué les ha parecido su visita o hacer preguntas y sugerencias que deben contestarse de manera puntual.

Este tipo de servicio también está al alcance de cualquier usuario medio de Internet, aunque requiere estar familiarizado con la utilización de la red social en cuestión (por ejemplo, siendo usuario activo de la misma).

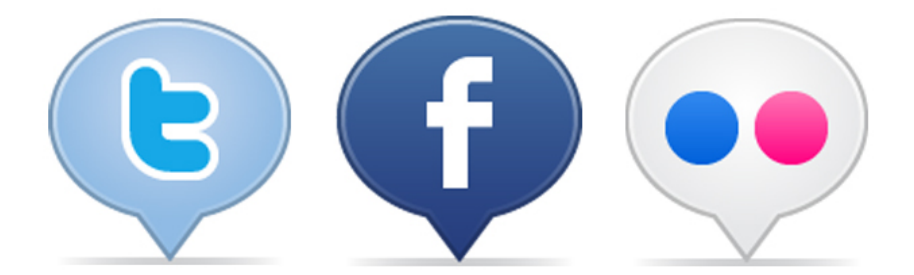

### <span id="page-25-0"></span>**ASPECTOS TRANSVERSALES**

### **LOPD, LSSI**

Al tratarse datos personales de clientes, es necesario cumplir con los requisitos que impone la LOPD (Ley Orgánica de Protección de Datos). No es tampoco dificultoso cumplir con la LSSI (Ley de Servicios de la Sociedad de la Información y del Comercio Electrónico) que también afecta en el caso de disponer de una página web y/o realizar comercio electrónico.

Siempre que se manejen datos personales de nivel alto (como por ejemplo una enfermedad concreta que causa la baja de un trabajador), es necesario aplicar unas medidas específicas adicionales que marca la LOPD (como cifrar las comunicaciones que los lleven, como correos electrónicos).

Aunque muchas de las cuestiones que requiere la legislación pueden abordarse autónomamente, normalmente se delega en empresas externas, especialmente en el caso en que la situación es algo más compleja (por ejemplo una página web que realice comercio electrónico, o tener que cumplir medidas de seguridad de nivel alto).

## L.O.P.D. L.S.S.I.

### **Seguridad de los dispositivos y copias de seguridad**

El negocio cada vez dependerá más del buen funcionamiento de los dispositivos y servicios TIC que se utilizan. Es conveniente seguir las recomendaciones de **seguridad informática** habituales para los ordenadores, y tener instalados **antivirus** y "**cortafuegos**", por supuesto actualizados (así como el sistema operativo).

Para evitar problemas de pérdida de datos por cortes o fluctuaciones en la electricidad, los dispositivos conectados tienen que conectarse a un **SAI** (Sistema de Alimentación Ininterrumpida) que garantiza unos minutos de funcionamiento en caso de corte para hacer el cierre de los ordenadores correctamente.

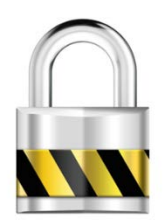

De todas maneras, y para no tentar la suerte (siempre puede estropearse un disco o el ordenador), debe hacerse **diariamente copia de seguridad** de todos los datos almacenados en los ordenadores (tanto de la aplicación de gestión como los documentos creados por la empresa). Una posibilidad es usar un **disco duro externo**, aunque también podría hacerse en un **disco de red** (en la "nube"), o en un servidor externo (por ejemplo de la empresa que haya instalado la aplicación de gestión).

Los conocimientos necesarios para aplicar estas medidas están al alcance de un usuario básico/medio de la informática.

### <span id="page-27-0"></span>**APLICACIONES MÓVILES**

Un recurso TIC adicional relativamente fácil de aplicar en la actualidad es el de las **aplicaciones móviles**.

Se trata de utilizar dispositivos de **computación móvil** que no tienen que estar fijos en un punto determinado. Inicialmente se tenían los ordenadores portátiles, pero hoy en día el abanico de estos dispositivos es muy grande, encontrándose aparatos muy asequibles (a partir de 100 euros) y de diferentes tamaños de pantalla y posibilidades de manejo: **ordenadores portátiles** de pantalla grande, **miniportátiles** (*netbooks*), **PDA** (ordenadores de mano), **tabletas táctiles** y los ubicuos **teléfonos inteligentes** (*smartphones*).

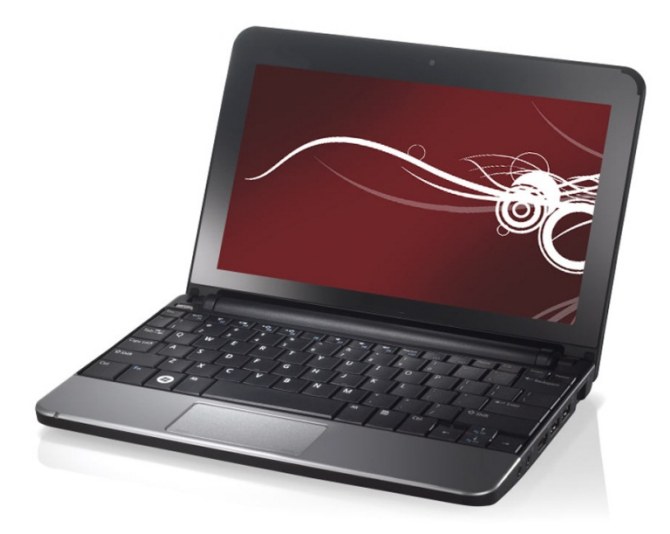

La mayor versatilidad se tiene cuando el dispositivo se puede conectar inalámbricamente a una red, típicamente a la red Internet mediante una conexión por tarjeta de teléfono móvil (también podría ser internamente dentro de una red local de una oficina). Esto abre la puerta a aplicaciones móviles adicionales, puesto que el dispositivo portátil puede conectarse al servidor corporativo y en esencia actuar como un ordenador más funcionando con la aplicación de gestión empresarial.

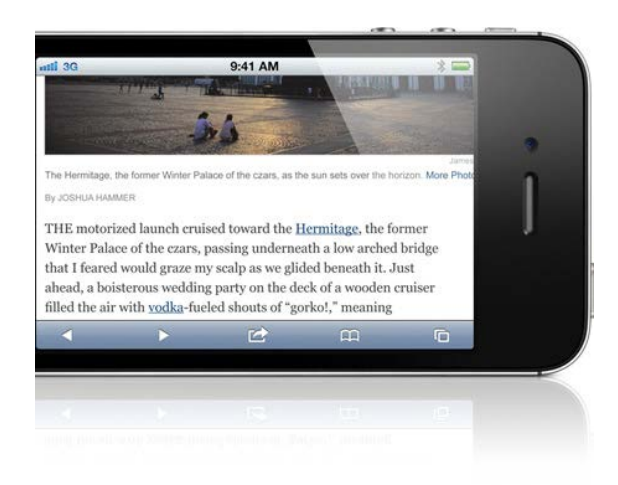

Así, podemos tener aplicaciones de telecomanda, en las que con un ordenador de mano se toman comandas en un restaurante que se reflejan directamente en la aplicación de gestión, o extensiones de la aplicación de gestión integral que permiten acceder a la misma en tiempo real desde la ubicación del cliente (toma directa de pedidos, realización directa de presupuestos, consulta general en directo de la aplicación de gestión, etc.), o incluso aprovechar el GPS interno de los económicos teléfonos inteligentes para controlar en tiempo real la ubicación de una flota de vehículos.

También pueden utilizarse estos dispositivos como ordenadores personales para el manejo de Internet, pudiendo acceder en cualquier momento y lugar al correo electrónico y agenda, la navegación y consulta web, banca y administración electrónica y a cualquier otro servicio de Internet en general.

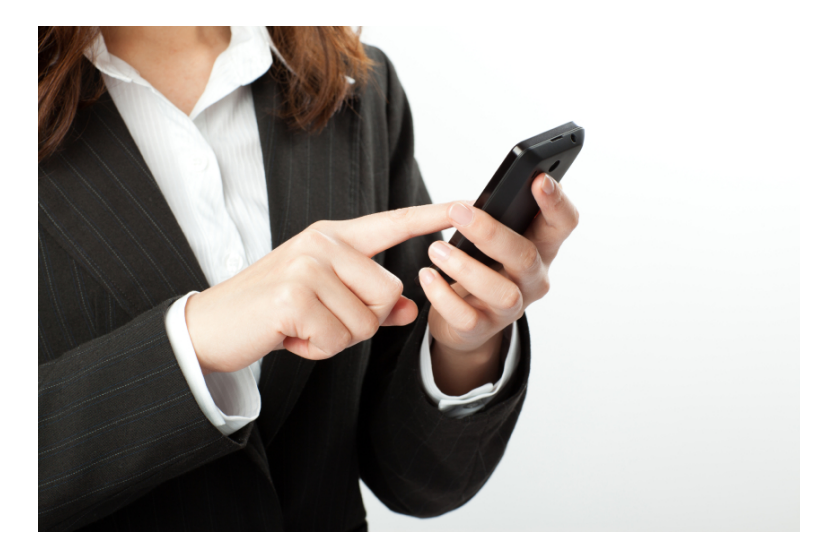

El nivel necesario para utilizar estos recursos móviles es en esencia igual al que se necesitaría para utilizar los recursos equivalentes en ordenadores fijos.

### <span id="page-30-0"></span>**OTRAS POSIBILIDADES DE LAS TIC**

En relativamente poco tiempo puede pasarse de no usar ni siquiera un ordenador en el negocio a beneficiarse de muchas posibilidades que proporcionan las TIC.

Sin embargo quedan existen también muchas otras soluciones que se podrían aplicar en el negocio, como instalar un sistema de **alarma y videovigilancia** a través de Internet, utilizar un **teléfono móvil inteligente** para usar el correo electrónico y acceder a Internet en general, ofrecer **WiFi** a los clientes mientras esperan por una reparación o a que se les atienda en general, instalar aparatos de diagnóstico de vehículos (**bancos de pruebas**) conectados al historial del vehículo, profundizar en la **publicidad por Internet**, usar **alertas en buscadores y redes sociales**, o…

### <span id="page-31-0"></span>**CASO DE APLICACIÓN**

Pedro es autónomo y tiene una empresa de instalación y mantenimiento de calefacciones, el la que además tiene un empleado que le ayuda. No se complica en la gestión administrativa de su empresa, pero tampoco quiere perder mucho tiempo con ello gestionándolo todo manualmente.

Algunos compañeros usan herramientas de ofimática para llevar la gestión (hojas de cálculo, fundamentalmente), pero ve que aún así tienen que hacer muchas cosas manualmente, y sabe que hay aplicaciones de gestión especializadas en su sector.

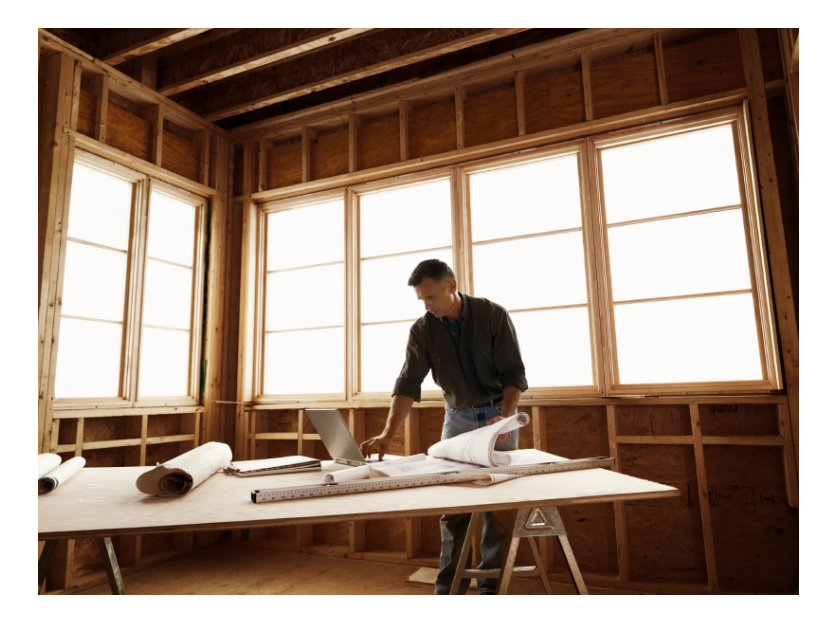

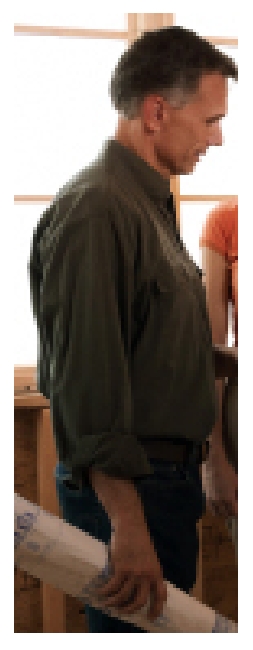

Compra entonces un ordenador con impresora (a partir de 300 euros) y añade la conexión a Internet a su línea telefónica (60 euros mensuales aproximadamente). Instala una aplicación de gestión del sector de la construcción (la que seleccionó le costó unos 500 euros). La aplicación le ayuda fundamentalmente en la confección de los presupuestos para los clientes, que incluyen numerosos elementos compuestos (que el puede definir), productos (calderas), diferentes materiales que se tarifican de diferente manera (m2, m., número de elementos), diferentes partidas e intervención de mano de obra. Hacerlo a mano sería muy tedioso, pero con la aplicación y las tablas internas de tarifa según productos los puede confeccionar con poco trabajo. También le

permite controlar quién es el que ha trabajado en cada obra, y cuántas horas. Obviamente, también gestiona la parte de clientes, albaranes y facturas. Pedro no es un experto en gestión administrativa, pero el programa es sencillo de manejar y le está ahorrando mucho tiempo.

En lugar de desplazarse al banco, Pedro ahorra tiempo utilizando los servicios gratuitos de banca electrónica a través de Internet que ofrece su entidad para casi todas sus necesidades bancarias (básicamente controlar las domiciliaciones y los pagos que le hacen los clientes por transferencia).

Lo hace desde la oficina, pero en caso de necesidad podría hacerlo desde su domicilio si fuera necesario, y por supuesto sin sujetarse al horario comercial de la oficina bancaria.

También empieza a usar el correo electrónico para comunicar pedidos a sus proveedores, y va dejando de hacerlos por teléfono. Es un pequeño ahorro de tiempo en cada pedido, pero repetido muchas veces a lo largo de una semana, y teniendo en cuenta las veces que no localiza a la persona de contacto, le permite dedicarse más a su trabajo principal.

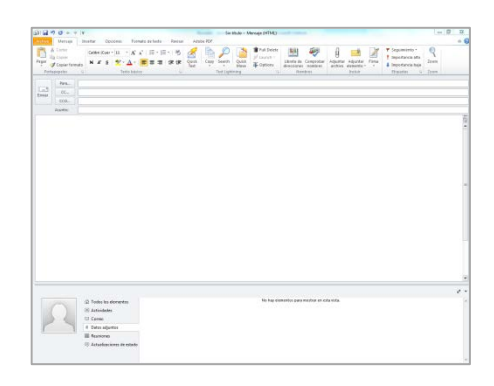

Para desarrollar su trabajo, Pedro debe realizar unos cálculos técnicos para determinar cuántos radiadores y elementos tiene que colocar en cada espacio, etc. La manera más rápida y efectiva para hacerlo (y que ahorra equivocaciones) es utilizar un programa especializado. Pedro se decide por uno que cuesta 250 euros, y que le permite calcular la carga térmica para calefactar una vivienda en función de las temperaturas, la ubicación y orientación, etc. y le indica el caudal de agua caliente necesaria, número de elementos por radiador (dependiendo de su fabricante, puesto que incorpora datos de los principales fabricantes), etc. Además le permite generar la documentación que debe presentar a Industria. En poco tiempo Pedro ha amortizado de sobra el coste del programa.

Ahora que tiene conexión a Internet, empieza a manejar el correo electrónico y la página web, y se da cuenta de que su empresa únicamente aparece en las guías telefónicas tradicionales en papel, que cada vez menos gente consulta. Al igual que él busca información de servicios en Internet, otras personas pueden estar buscando servicios de instalación y mantenimiento de calefacciones y no le van a encontrar. Contrata una página web básica por una pequeña cantidad (300 euros), para estar al menos presente en Internet. Además de los datos de contacto (teléfono y mapa de localización son muy importantes), incluye información de los servicios que ofrece su empresa. Incluye un formulario de contacto, y descubre que a través del mismo le llegan de vez en cuando mensajes de correo electrónico pidiendo información sobre nuevas instalaciones que contesta puntualmente.

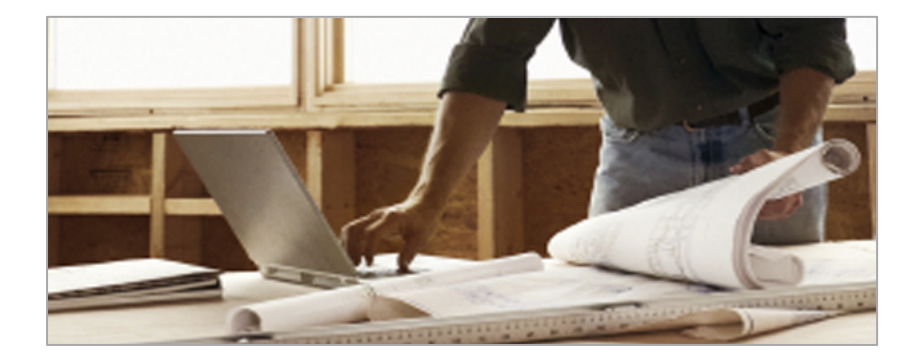

Al ser un pequeño negocio, no hay demasiadas complicaciones administrativas y prácticamente todo lo hace el propio Pedro.

Por ejemplo, el programa de gestión puede enlazarse con la contabilidad (unos 80 euros), y podría genera la declaración de IVA, que incluso podría presentar telemáticamente en Hacienda si quisiera. De todas maneras, de momento Pedro no se quiere meter en estos asuntos y lo delega en una gestoría, a la que envía la documentación por correo electrónico habitualmente.

Pedro sabe que hay muchas más aplicaciones de las TIC, pero está contento con el rendimiento que le está sacando actualmente a estas tecnologías. Con una modesta inversión ha conseguido aumentar su productividad dedicando más tiempo a su trabajo principal y menos a la parte administrativa, además de ampliar el número de sus potenciales clientes.

### <span id="page-36-0"></span>**FORMACIÓN**

Además de alcanzar una buena comprensión de las posibilidades de aplicación de las TIC en la empresa, siempre es necesaria una formación adecuada para sacarles mayor rendimiento. El proyecto ofrece consultoría, asesoramiento y apoyo individualizados para la implantación de mejoras TIC.

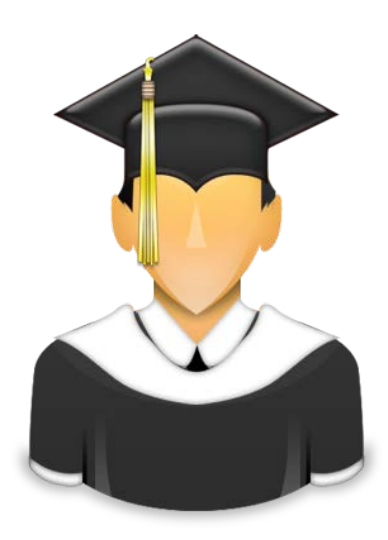

### <span id="page-37-0"></span>**ANEXO**

### <span id="page-37-1"></span>CUESTIONARIO DE AUTOEVALUACIÓN

El siguiente cuestionario permite evaluar de manera genérica el nivel de utilización de las TIC en el negocio, y propone la implantación de una serie de soluciones TIC típicas para el nivel alcanzado.

### 1. Infraestructura TIC

- a) Ninguna
- b) Ordenador sin conexión a Internet
- c) Ordenador / TPV con conexión a Internet
- d) Varios ordenadores / TPV con conexión a Internet

### 2. Uso del Correo electrónico

- a) No se utiliza
- b) Comunicación con proveedores o clientes (información)
- c) Además con clientes y elementos externos (sugerencias, información, gestoría, etc.)
- d) Además recepción de pedidos de clientes (reservas, pedidos, etc.)

#### 3. Uso de Navegación web

- a) No se utiliza
- b) Para buscar información en general
- c) Además para buscar información de productos y proveedores
- d) Además para hacer vigilancia tecnológica (novedades del sector, estudio de la competencia, etc.)

### 4. Uso de Certificados digitales

- a) No se utiliza
- b) Banca Electrónica
- c) Además relaciones con la administración (Seguridad Social, Agencia Tributaria, etc.)
- d) Además Factura electrónica / Compra por Internet

#### 5. Uso de sistemas de gestión empresarial por ordenador

- a) No se utiliza
- b) Aplicaciones de ofimática (hoja de cálculo para facturación, base de datos de clientes, etc.)
- c) Aplicación sectorial / TPV usando funcionalidades básicas
- d) Aplicación sectorial / TPV usando funcionalidades avanzadas

#### 6. Uso de Página web

- a) No tiene
- b) Página web básica (datos esenciales de la empresa)
- c) Página web completa (catálogo, información adicional)
- d) Página web actualizable por el empresario (ofertas, información periódica, etc.)

### 7. Fidelización de los clientes por Internet

- a) No tiene
- b) Básica, contacto por correo electrónico / formulario de contacto
- c) Además incluye elementos de valor añadido para el cliente (blog temático, información actualizada periódicamente, ofertas, concursos, etc.)
- d) Además utiliza redes sociales como Facebook, tuenti o **Twitter**
- 8. Medidas de Seguridad informática: Actualizaciones periódicas del Sistema Operativo, Copias de seguridad, Antivirus, Cortafuegos
	- a) No utiliza
	- b) Utiliza al menos dos de los 4 elementos
	- c) Utiliza al menos tres de los 4 elementos
	- d) Utiliza todas las medidas de Seguridad informática
- 9. Cumplimiento con legislación TIC: LOPD (Ley Orgánica de Protección de Datos) y LSSI (Ley de Servicios de la Sociedad de la Información)
	- a) No
	- b) Solo LOPD o LSSI
	- c) Ambas, pero de manera incompleta (ej: declara ficheros de datos pero no sigue fielmente el reglamento de la LOPD)
	- d) Ambas de manera completa
- 10. Usos TIC complementarios más avanzados: Internet en teléfono inteligente, red WiFi, videovigilancia por Internet, cartelería digital, posicionamiento en buscadores, publicidad por Internet, etc.
	- a) Ninguno
	- b) Entre 0 y 2
	- c) Entre 2 y 4
	- d) Más de 4

### **Resultados del cuestionario. Nivel TIC**

Anótese 0 puntos por cada respuesta a), 1 punto por cada respuesta b), 2 puntos por cada respuesta c) y 3 puntos por cada respuesta d)

#### **- Nivel Escaso. Entre 0 y 9 puntos**

El nivel de utilización de las TIC es escaso. Considere la posibilidad de adquirir un ordenador y una conexión a Internet y comenzar a utilizar las TIC de una forma básica a nivel de usuario: Utilización del correo electrónico para comunicarse con proveedores y clientes; Navegación web para búsqueda de información de interés para el negocio; Uso de herramientas ofimáticas para llevar un control básico de facturación, clientes, etc.; Cumpla con la LOPD.

#### **- Nivel Medio. Entre 10 y 20 puntos**

El nivel de utilización de las TIC es medio. Si aún no se dispone de ello, instale una aplicación de gestión empresarial / TPV. Utilice el correo electrónico para recibir pedidos de los clientes. Desarrolle una página web básica con información general sobre el negocio y evoluciónela hacia una página web más completa incluyendo información de interés para los usuarios, como un blog temático. Utilice los servicios de banca y administración electrónica para agilizar trámites, y realice tareas más avanzadas en la web, como búsqueda de productos y proveedores, y adquisición de productos y servicios en Internet. Cumpla con la LOPD y la LSSI.

#### **- Nivel Avanzado. Entre 21 y 30 puntos**

El nivel de utilización de las TIC es avanzado. Evolucione la página web para que sea actualizable si aún no se dispone de esa opción; Instale un servicio de WiFi para clientes, y considere crear un perfil en una red social para mejorar la relación con los clientes; Añada módulos avanzados a su aplicación de gestión/TPV para que el sistema le ayude a gestionar más funciones del negocio; Explore la posibilidad de introducir algunas soluciones TIC adicionales que aún no use, como mejorar la presencia web (posicionamiento en buscadores, publicidad web), cartelería digital o videovigilancia. Cumpla con la LOPD y la LSSI.

<span id="page-43-0"></span>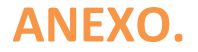

#### **GLOSARIO TIC**

**Accesibilidad**: Propiedad por la cual la información contenida en una página web es accesible para personas con distintas discapacidades (por ejemplo visuales).

**Alertas en buscadores**: Mecanismos que avisan al usuario cuando los términos de interés que este define aparecen en nuevas páginas web, redes sociales, etc.

**Ancho de banda**: Medida de la cantidad de información que puede pasar por una vía, expresada en bits/segundo (o algún múltiplo).

**Antivirus**: Medida de seguridad informática para detectar y bloquear la intrusión de virus informáticos (programas con fines destructivos o delictivos) en los ordenadores.

**Aplicación de gestión integrada**: Aplicación informática que implementa las tareas habituales de gestión administrativa de una empresa: facturación, ventas, etc. Existen versiones especializadas que tienen en cuenta las características específicas de cada sector concreto.

**Banca electrónica**: Banca a la que se puede acceder a través de Internet y que implementa mecanismos de seguridad para los usuarios. Pueden ser entidades con sucursales físicas o que sólo operan por Internet o, a veces también teléfono.

**Banda ancha**: Técnica para transmitir una gran cantidad de datos, como voz y video, a alta velocidad.

**Base de datos**: Es un conjunto de datos pertenecientes a un mismo contexto y almacenados sistemáticamente para su posterior uso.

**Bit (BInary digiT)**: La unidad más pequeña de información utilizada en un sistema de numeración binario. Un bit sólo puede ser cero o uno.

**Blog**: Un blog, o en español también una bitácora, es un sitio web periódicamente actualizado que recopila cronológicamente textos o artículos de uno o varios autores, apareciendo primero el más reciente, donde el autor conserva siempre la libertad de dejar publicado lo que crea pertinente.

**Blog temático**: Un blog especializado en una temática concreta que se puede utilizar para atraer y fidelizar a los visitantes de la página web de una empresa.

**Buscador**: Servicio web de Internet que permite localizar páginas web a través de unos términos de búsqueda con base en el contenido de las mismas.

**Cartelería digital**: Es un medio de comunicación de nueva generación basado en el empleo de pantallas electrónicas conectadas mediante redes informáticas, que tiene como finalidad transmitir el mensaje adecuado a un público buscado en el momento y lugar deseados.

**Certificado Digital**: Es un pequeño archivo o elemento de código. Anexo a un mensaje electrónico se usa con fines de seguridad. El uso más común es asegurar que una persona o empresa que envía un email es realmente quien dice ser. También se usa para describir el servicio de certificados en línea, en los que una empresa certificadora garantiza a otra en términos de seguridad, confiabilidad, privacidad en el uso de la información, entre otros. Además, usados en servidores, permiten identificar de manera segura a un servidor, dandole la posibilidad de transmitir datos seguros encriptados, para que no puedan ser interceptados y utilizados de manera inadecuada.

**CD-ROM** (Compact Disc Read-Only Memory): Tecnología de almacenamiento óptico sólo de lectura, utilizada por los discos compactos.

**Código de barras**: Representación de datos impresos, consistente en líneas que pueden identificarse con un lector óptico.

**Copia de seguridad**: Es la copia total o parcial de información importante del disco duro, CDs, bases de datos u otro medio de almacenamiento. Esta copia de respaldo debe ser guardada en algún otro sistema de almacenamiento masivo, como ser discos duros, CDs, DVDs o cintas magnéticas (DDS, Travan, AIT, SLR, DLT y VXA). Se utiliza para tener una o más copias de información considerada importante y así poder recuperarla en el caso de pérdida de la copia original.

**Correo electrónico**: Servicio de intercambio de mensajes entre usuarios, que puede incluir texto y elementos multimedia.

**Cortafuegos**: Medida de seguridad informática para evitar el acceso no autorizado a un ordenador a través de la red.

**Chat**: charla. Servicio de Internet que permite a dos o más usuarios conversar conectados a Internet mediante el teclado.

**TPV** (Terminal Punto de Venta) y Datáfono:. Ordenador especializado (habitualmente táctil) utilizado para realizar el cobro por las ventas de sus productos, que además permite al comprador el uso de tarjetas de pago a través de un dispositivo denominado datáfono.

**Dirección IP**: Dirección de una máquina en Internet expresada en números. Es única a nivel mundial. En su versión IPv4 (la más común todavía), la forman 4 conjuntos de números binarios, o su representación decimal (ej. 212.15.82.22)

**Disco de Red / Almacenamiento en la "nube"**: Espacio de almacenamiento que está disponible en un servidor externo o de Internet, en lugar de en un disco duro interno del ordenador.

**Disco Duro Externo (portátil)**: Dispositivo portátil que contiene un disco duro y que puede conectarse a cualquier ordenador (normalmente mediante una conexión USB).

**Dominio**: Nombre que se ha registrado en internet a través de por ejemplo: Network Solutions o Register.com. También conocido como URL.

**DNI electrónico**: Formato actual del DNI que almacena internamente un certificado digital asociado al titular del DNI, que le permite identificarse electrónicamente.

**E-mail**: se trata de una de las palabras más extendidas en el ámbito tecnológico. Es el sistema de mensajería electrónica o correo electrónico, que paulatinamente ha empezado a reemplazar el tradicional sistema de correo. Para hacer sus envíos este sistema usa Internet y equipos informáticos, gracias a los cuales tiene un alcance mundial. Existe una variada oferta de "casillas electrónicas", que varían según los proveedores y servicios que estos prestan. En general, se distinguen los sistemas de pago y los que son gratuitos.

**E-commerce** (Comercio electrónico): Es el tipo de transacción económica -compra y venta- que se realiza a través de sistemas electrónicos. Una empresa, comúnmente presente en la red, vende productos o servicios a través de Internet. Allí llega el comprador que suele pagar con tarjeta de crédito un producto que en un plazo acordado recibirá en la puerta de su casa.

**Factura electrónica**: La factura electrónica es un equivalente funcional de la factura en papel y consiste en la transmisión de las facturas o documentos análogos entre emisor y receptor por medios electrónicos (ficheros informáticos) y telemáticos (de un ordenador a otro) firmados digitalmente con certificados reconocidos.

**Foro (Internet)**: Los foros en Internet son también conocidos como foros de mensajes, de opinión o foros de discusión y son una aplicación web que le da soporte a discusiones u opiniones en línea.

**Hardware**: Los componentes físicos de la computadora, así como sus periféricos.

**Hoja de cálculo**: Aplicación de ofimática que permite realizar operaciones aritméticas con datos organizados en forma de filas y columnas.

**HTML** (HiperText Markup Language): Lenguaje de composición de páginas de hipertexto para la WWW.

**http** (HiperText Transfer Protocol). Protocolo de transporte de hipertexto. Es el protocolo que permite navegar por la WWW.

**Hosting** (Alojamiento u Hospedaje) Sitio que un proveedor de Internet ofrece en sus servidores para que un individuo u organización aloje su sitio web.

**Internet**: Red mundial a la que se pueden interconectar ordenadores sobre la cual pueden funcionar muchos servicios como el correo electrónico, páginas web, etc.

**LAN** (Local Area Network): Red de área local. Es la forma en la cual se interconectan computadoras ubicadas en un mismo lugar a través de un cable de red.

**Login**: Acción de conectarse a un sistema ingresando un nombre de usuario y una contraseña.

**LOPD** (Ley Orgánica de Protección de Datos): Ley que regula el tratamiento de los datos de carácter personal: derechos de los ciudadanos que aportan esos datos y las obligaciones de los que los tratan.

**LSSI** (Ley de Servicios de la Sociedad de la Información y del Comercio Electrónico): Ley que regula el comercio electrónico y otros servicios de Internet cuando son parte de una actividad económica.

**Multimedia**: Forma de presentar información a través de una computadora, usando texto, gráficos, sonido o video.

**Navegación web**: Proceso mediante el cual se visualiza una página web y se va accediendo a otras páginas mediante los enlaces de hipertexto que contiene (enlaces a otras páginas).

**Ofimática**: Se llaman herramientas ofimáticas al equipamiento software usado para idear y crear, coleccionar, almacenar, manipular y transmitir digitalmente la información necesaria en una oficina, para realizar tareas y lograr objetivos básicos.

**Página web / Sitio web**: Fichero con información codificada en HTML, que además de la información propiamente dicha, contiene enlaces de hipertexto a otras páginas web. A veces el término se usa como referencia a sitio web, que organiza un conjunto de páginas web relacionadas bajo una dirección de acceso común.

**Página web básica** (estática): Página web que no ofrece mecanismos para ser modificada por un usuario sin conocimientos técnicos del formato HTML.

**Página web actualizable** (dinámica): Página web que ofrece mecanismos para ser modificada por un usuario sin conocimientos técnicos del formato HTML (disponen de un gestor del contenido de la página).

**Password**: Contraseña utilizada para ingresar en una red o en un sistema de manera segura.

**PDA** (Personal Digital Assistant): Asistente Digital Personal. Pequeña computadora portátil (ordenador de mano) cuya principal característica es que posee una pantalla sensible al tacto, que permite ingresar información directamente a través de ella.

**Procesador de textos**: Aplicación de ofimática que permite crear documentos basados fundamentalmente en texto.

**Posicionamiento en buscadores**: Técnicas para incluir y organizar el contenido de una página web para mejorar la posición en la que aparece en los resultados de los buscadores.

**Protocolo**: Definición del sistema de comunicación de una computadora. Acuerdo entre diferentes sistemas para trabajar conjuntamente bajo un estándar común. Conjunto de normas que permiten estandarizar un procedimiento repetitivo.

**Red**: Interconexión de una o más computadoras a través de hardware y software.

**Red local**: Red que conecta ordenadores situados en una distancia relativamente cercana, como una oficina.

**Redes sociales**: Servicio web de Internet que da soporte a estructuras sociales compuestas de grupos de personas, las cuales están conectadas por uno o varios tipos de relaciones, tales como amistad, parentesco, intereses comunes o que comparten conocimientos.

**SAI**: (Sistema de alimentación ininterrumpida) Es un dispositivo que permite dar suministro eléctrico a uno o varios equipos cuando no hay corriente eléctrica. Así mismo, los puede proteger de sobretensiones.

**Seguridad informática**: Conjunto de medidas tendentes a mantener un funcionamiento confidencial y adecuado de los sistemas informáticos.

**Servidor**: Computadora o programa que proporciona recursos en una red dando información a los clientes.

**Software / Aplicación informática**: Programas escritos en un lenguaje que la computadora entiende y puede ejecutar para realizar una tarea.

**Telecomanda**: Sistema que mediante una PDA permite enviar inalámbricamente a distancia pedidos (comandas) a una aplicación de gestión o TPV.

**Teléfono inteligente**: Se suele definir así a todo teléfono móvil que no solo sirve para llamar por teléfono y mandar mensajes o hacer fotos simples, sino que además de todo eso, ofrecen muchas otras funcionalidades, tanto en el lado hardware como en el lado del software del teléfono móvil.

**Terminal**: Dispositivo en un sistema o red de comunicación en el cual los datos pueden ingresarse o salir, pero no procesarse.

**Terminal inteligente**: Es una terminal con capacidad de procesamiento en sí misma.

**TIC** (Tecnologías de la Informática y las Comunicaciones): Tecnologías que proporcionan servicios que se basan en la utilización de ordenadores conectados a una red de comunicaciones (como Internet).

**Tienda virtual:** Se refiere a un comercio convencional que usa como medio principal para realizar sus transacciones un sitio web de Internet.

**URL** (Uniform Resource Locator). Localizador uniforme de recursos. Estándar que especifica un tipo de servicio en Internet, así como la localización exacta del archivo correspondiente. Dirección de un sitio web, universal y único a nivel mundial.

**Usabilidad**: Propiedad que indica la facilidad de uso de una página web.

**Videovigilancia**: La videovigilancia consiste en instalar cámaras de vídeo que son grabadas en un grabador digital y que pueden ser vistas en un monitor central. Las imágenes podrían enviarse a través de Internet y visualizarse así de manera remota.

**WIFI**: Es un mecanismo de conexión de dispositivos electrónicos de forma inalámbrica.

### **PARA MÁS INFORMACIÓN**

Área de Desarrollo Empresarial – Proyecto Urban Oviedo

Teléfono: 985 20 75 75 (ext. 207)

Email[: rsuarez@camara-ovi.es](mailto:rsuarez@camara-ovi.es)

Cámara de Comercio de Oviedo

### **[www.oviedourban.es](http://www.oviedourban.es/)**

### **[www.camara-ovi.es](http://www.camara-ovi.es/)**

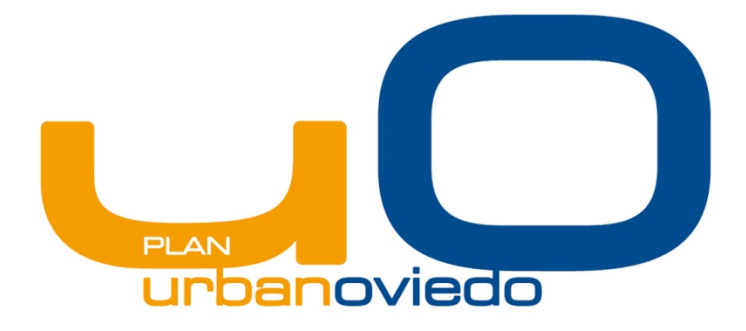

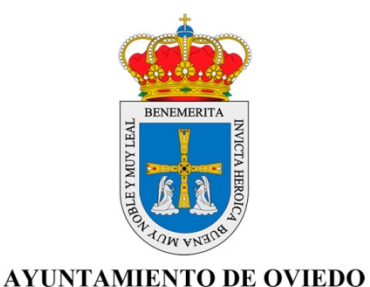

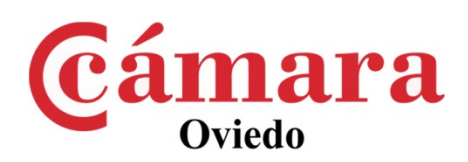

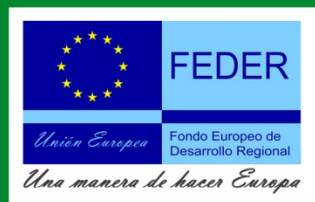

Cofinanciado por la Unión Europea en un 70% con cargo al Fondo Europeo de Desarrollo Regional(FEDER), dentro del eje 5 "Desarrollo sostenible local y urbano" del Programa Operativo FEDER del Principado de Asturias 2007-2013.